#### **Advanced** Language **Technologies**

Information and Communication Technologies Module "Knowledge Technologies" Jožef Stefan International Postgraduate School Winter 2011 / Spring 2012

#### Lecture II. Computer Corpora

Tomaž Erjavec

#### **Overview of the lecture**

- 1. Background
- 2. Corpus compilation and markup
- 3. Morphosyntactic tagging

#### **Background**

- What is a corpus?
- Using corpora
- Characteristics of a corpus
- Typology of corpora
- History
- Slovene language corpora

#### **A corpus is:**

- a large collection of texts
- in digital format
- language "as it is"
- $\cdot$  a sample of the language it is meant to represent
- used for describing language (descriptive/empirical linguistics)
- for computer scientists: a dataset

### **A more precise definition**

- **Corpus** (plural **corpora**) is Latin for body
- Guidelines of the Expert Advisory Group on Language Engineering Standards, EAGLES:
	- **Corpus** : A collection of pieces of language that are selected and ordered according to explicit linguistic criteria in order to be used as a sample of the language.
	- **Computer corpus** : a corpus which is encoded in a standardised and homogeneous way for open-ended retrieval tasks. Its constituent pieces of language are documented as to their origins and provenance.

#### **Using corpora**

• Applied linguistics:

- Lexicography: making dictionaries (first users of corpora)
- *Translation studies*: translation equivalents with contexts<br>translation memories, machine aided translations<br>• Language learning: real-life examples, curriculum<br>development
- 

• Corpus linguistics:

- linguistics based not on introspection, but on observation of real data
- Language technology:
	-
	- testing set for developed methods<br>• *training set* for inductive learning<br>(statistical Natural Language Processing)

#### **Characteristics of a (good) corpus**

• Quantity:

- the bigger, the better
- Quality :
- the texts are authentic; the mark-up is validated Simplicity:
- the computer representation is understandable, with the mark-up easily separated from the text • Documented:
- the corpus contains bibliographic and other metadata

#### **Typology of corpora I.**

- Medium:
	- written language
	- spoken language (spoken, but in writing / transcription)
	- *speech corpora* (actual speech signal)
- Content:
	- reference corpora (representative), e.g. BNC • *sub-language corpora* (specialised), e.g. COLT
- Structure:
	-
	- corpora with *integral* texts corpora or of text *samples* (historical and legal reasons) e.g. Brown

#### **Typology of corpora II**

#### • Time:

- static corpora
- *monitor* corpora (language change)
- Languages:
	- *monolingual* corpora
	- multilingual *parallel* corpora (e.g. <u>Hansard</u>,<br>Europarl, JRC Acquis)
	- multilingual comparable corpora
- Annotation:
- *plain text* corpora
	- *annotated* corpora

#### **Reference corpora**

• Characteristics:

- a sample of the "complete" language
- large, expensive, detailed and explicit design criteria
- typically of contemporary language
- documented and annotated
- legally clean, available (but usu. only via a concordancer)
- Criteria for including texts:
	- representativeness: corpus includes "all" text types
	-
- balance: the sizes of text type samples are in proportion to their
- "importance" for the speakers of the language
- methodology v.s. practical constraints

## **History of corpora** · First milestones:<br>Brown (1 million words) 1964; LOB (also 1M) 1974 • The spread of reference corpora:<br>Cobuild Bank of English (monitor, 100..200..M)<br>1980; <u>BNC</u> (100M) 1995; Czech <u>CNC</u> (100M) 1998;<br>Croatian <u>HNK</u> (100M) 1999... EU corpus oriented projects in the '90: NERC,<br>MULTEXT, MULTEXT-East,... • Language resources brokers: <u>LDC</u> 1992, ELRA 1995 • Web as Corpus (2000..): ukWaC, itWaC, … slWaC • more, larger, for more languages, with diverse annotations: EUROPARL, JRC-ACQUIS, PDT, …

#### **Slovene language corpora** The "FIDA" monolingual reference corpora (FF, IJS, DZS, Amebis):<br>• <u>FIDA</u>, 1998: 100M, ambiguous annotations<br>• <u>FidaPlus</u>, 2006: 600M, unambiguous<br>• Gigafida, 2012: 1000M, adds Web materials Freely available training sets:<br>• IJS, FF: <u>JOS</u> corpora (jos100k, jos1M)<br>• SSJ project: ccFida, ssj400k Parallel corpora:<br>• IJS: <u>MULTEXT-East</u> 1998-, <u>SVEZ-IJS</u>, 2004, <u>JRC-ACQUIS</u>, 2006 • SVEZ: EuroKorpus<br>• FF: <u>TRANS</u>, 2002 Speech corpora: • Laboratory for Digital Signal Processing, University of Maribor: SpeechDat, ONOMASTICA... • Laboratory of Articifical Perception, Systems and Cybernetics, University of Ljubljana: SQEL, GOPOLIS,...

#### **II. Compilation and markup of corpora**

- Steps in the preparation of a corpus
- What annotation can be added to the text
- Computer coding of corpora
- Markup methods

## **Before making your own corpus** check if an appropriate corpus is already available • google • corpora@lists.uib.no • LDC, ELRA

#### **Steps in the preparation of a corpus**

- 1. Choosing the component texts and acquiring digital originals
- 2. Up-translation to standard format
- 3. Linguistic annotation
- 4. Documentation
- 5. Use
- 6. Dissemination

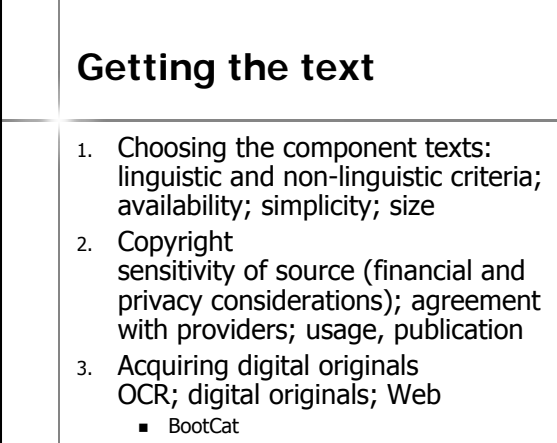

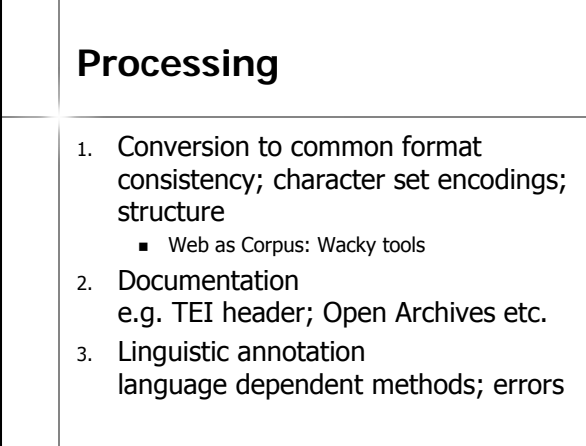

#### **Use and dissemination**

- Using the corpus:
	- concordancer (linguists)
	- e.g <u>Gigafida, SKE, iKorpus</u>, JOS, IMP
	- statistics extraction
	- development of new methods for analysis
- Dissemination:
	- legalities (source copyright, corpus use agreement)
	- mode: concordancer or dataset

#### **Computer coding of corpora**

- Encoding must ensure durability
	- interchange between computer platforms • interchange between applications
- Basic standard: XML
	-
	- companion standards: W3C Schema, ISO Relax NG, XSLT, XPath, XQuery, ...
- XML vocabulary of annotations of arbitrary texts: Text Encoding Initiative, TEI
- 
- ISO TC 37 "Terminology and other language resources": many standards for text encoding

#### **Corpus annotation**

- Annotation = interpretation
- Documentation about the corpus (example)
- Document structure (example)
- 
- · Basic linguistic markup: sentences, words<br>(example), punctuation, abbreviations (example) • Lemmas and morphosyntactic descriptions
- (example) • Syntax (example)
- Alignment (example)
- Terms, semantics, anaphora, pragmatics, intonation,...

#### **Example: TEI header**

- 
- 
- </a>riversion="1.0" encoding="utf-8"?><br><TEI xml>:lang="sl" xml:id="FPG\_00008-1847"></teit-deader xml:lang="sl"><br><teit-leader xml:lang="sl"><br><fileDesc><br><fileDesc><br><fileDesc><br>\etitleShaHLib: Zschokke, Heinrich. "Čujte, čujte
	- <principal>
	-
	- <name>Erich Prunč, Univerza Karl-Franzens v Gradcu</name><br>
	</principal><br>
	<<rr/>spStmt><br>
	<respStmt><br>
	<mame>Tomaž Erjavec, Institut "Jožef Stefan"</name><br>
	<resp>Računalniška obdelava</resp><br>
	</respSmt>>
	-
	- </titleStmt>
	-

…

- <editionStmt><br>
<edition>1.0</edition> </editionStmt>
- ر میں ہے۔<br>extent>124 pp</extent>

#### **Example: text structure**

<quote id="Osl.1.8.18" rend="center;it">

<l| id="Osl.1.8.18.1"><br><l id="Osl.1.8.18.1.1">Tam pod kostanjevim drevesom</l><br><l id="Osl.1.8.18.1.2">izdala si me,</l><br><l id="Osl.1.8.18.1.3">izdal sem te,</l>

<l id="Osl.1.8.18.1.4">ne da bi trenila z očesom.</l>  $<$ /la $>$ 

</quote>

- 
- <p id="Osl.1.8.19"><br><s id="Osl.1.8.19.1">Trije možje se niso niti ganili.</s><br><s id="Osl.1.8.19.2">Toda ko je <name>Winston</name><br>znova pogledal v Rutherfordov propadli obraz, je opazil, da so<br>njegove oči polne solz.</s>

#### **Example: morphosyntactic tagging**

 $<$ s id="Osl.1.2.2.1">

- <w lemma="biti" ana="#Vcps-sma">Bil</w>
- <w lemma="biti" ana="#Vcip3s--n">je</w>
- <w lemma="jasen" ana="#Afpmsnn">jasen</w><pc>,</pc> <w lemma="mrzel" ana="#Afpmsnn">mrzel</w>
- <w lemma="aprilski" ana="#Aopmsn">aprilski</w>
- 
- <w lemma="dan" ana="#Ncmsn">dan</w> <w lemma="in" ana="#Ccs">in</w>

<w lemma="ura" ana="#Ncfpn">ure</w>

- 
- <w lemma="biti" ana="#Vcip3p--n">so</w> <w lemma="biti" ana="#Vmps-pfa">bile</w> <w lemma="trinajst" ana="#Mcnpnl">trinajst</w><pc>.</pc>
- $\langle$ /s $>$

...

#### **Example: alignment** <linkGrp id="Oslen.1" type="body" targtype="s" domains="Oen Osl"> <link xtargets="Osl.1.2.2.1 ; Oen.1.1.1.1"> <link xtargets="Osl.1.2.2.2 ; Oen.1.1.1.2">

<link xtargets="Osl.1.2.3.1 ; Oen.1.1.2.1">

<link xtargets="Osl.1.2.3.2 ; Oen.1.1.2.2"> ...

```
<link xtargets="Osl.1.2.6.5 ; Oen.1.1.5.5">
<link xtargets="Osl.1.2.6.6 ; Oen.1.1.5.6 Oen.1.1.5.7"> 
<link xtargets="Osl.1.2.6.7 ; Oen.1.1.5.8">
```
#### **Methods for linguistic markup**

- hand annotation: documentation, first steps generic (XML, spreadsheet) or specialised editors
- semi-automatic: morphosyntactic and other linguistic
- annotation cyclic approach: machine, hand, validate, correct, machine, ...
- eyene approach machine, name, name,<br>machine, with hand-written rules.<br>tokenisation regular expression
- executor is used in the models :<br>
"supervised learning"; HMMs, decision trees, inductive logic<br>
"supervised learning"; HMMs, decision trees, inductive logic
- programming,... machine, with inductively built models from un-annotated
- data:<br>"unsupervised leaning"; clustering techniques
- overview of the field

## **III. Morphosyntactic tagging**

- Better known as part-of-speech (PoS) tagging • Tagging is the task of labeling each word in a
- sequence of words with its appropriate part-of-speech • Words are often ambiguous with respect to their POS:
	- $saw \rightarrow$  singular noun  $\overline{J}$  brought a saw"
- $saw \rightarrow$  past tense of verb  $\overline{a}$  saw a tree" • Purposes and applications (examples):
	- pre-processing step for further analyses:
		- lemmatisation
		- syntactic structure, etc.
		- text indexing, e.g. nouns are more useful than verbs
	- pronunciation in speech processing

#### **Steps in tagging**

- for each word token in text the tagger needs to know all its possible tags (ambiguity class)  $\rightarrow$  a morphological lexicon
- $\cdot$  given the context in which the word appears
- in, the tagger must decide in the correct tag:
	- he saw/V a man carrying a saw/N
- so, tagging performs limited syntactic disambiguation

#### **Example: Penn Treebank**

Under/IN the/DT proposal/NN ,/, Delmed/NNP would/MD issue/VB about/IN 123.5/CD million/CD additional/JJ Delmed/NNP common/JJ shares/NNS to/TO Fresenius/NNP at/IN an/DT average/JJ price/NN of/IN about/IN 65/CD cents/NNS a/DT share/NN ,/, though/IN under/IN no/DT circumstances/NNS more/JJR than/IN 75/CD cents/NNS a/DT share/NN ./.

#### **PoS taggers**

- Most taggers induce the language model from a hand-annotated corpus
- Typically, two resources are induced:
	- lexicon, giving the ambiguity class of a word and their frequencies in the training corpus
	- tag n-grams

#### Tagging with Markov Models • Sequence of tags in a text is regarded a Markov chain • Limited horizon: A word's tag only depends on the previous tag:  $p(x_{i+1} = t^i | x_1, ..., x_i) = p(x_{i+1} = t^i | x_i)$ • Time invariant: This dependency does not change over time:  $p(x_{i+1} = t \mid x_i) = p(x_2 = t \mid x_1)$ • Task: Find the most probable tag sequence for a sequence of words • Maximum likelihood estimate of tag  $t^k$  following  $t^k$ :  $p(t^{k} | t) = f(t^{j}, t^{k}) / f(t^{j})$ • Optimal tags for a sentence:  $t'_{1,n}$  = arg max p( $t_{1,n}$  |  $w_{1,n}$ ) =  $\Pi$  p( $w_i$  |  $t_i$ ) p( $t_i$  |  $t_{i-1}$ )

#### **Most popular Markov model tagger**

- TnT (Trigrams 'n Tags)
- induces lexicon and tag trigrams from the training corpus
- has heuristics to tag unknown words
- has no problem with large tagsets
- fast in training and tagging
- freely available for non-commercial use
- but only as a Linux executable
- OS alternative: hunpos

#### **Yet another Tagger**

For a while, trying out new approaches to tagging was in fashion

- Maximum Entropy taggers
- Support Vector Machine taggers
- Memory based taggers
- …

#### **Tagsets**

- A tagset is a set of part-of-speech tags • Classical 8 classes (Thrax, 100 BC): noun, verb, article, participle, pronoun,
- preposition, adverb, conjunction But tagset typicaly use more tags than that!
- Criteria: • specifiability: degree to which humans use the tagset uniformly on the same text
	- accuracy: evaluation of output on tagged text
	- suitability for intended application

#### **Tagsets for English** • For English, there exist several tagsets: Brown, CLAWS, Penn, … • English tagsets include PoS + some other morphological (inflectional) properties: 30-80 tags • Penn Treebank Tagset for English: 37 tags, e.g. – JJ adjective, positive – JJR adjective, comparative – JJS adjective, superlative – NN non-plural common noun – NNS plural common noun – NNP non-plural proper name – NNPS plural proper name – IN preposition – …

# **Morphosyntactic tagsets**

- For inflectionally rich languages (e.g. Slavic), tagsets contain much more information than just PoS
- Slovene, Czech, etc. > 1,000 different morphosyntactic tags
- gender, number, case, animacy, definiteness, … • Efforts to standardise tagsets across languages: • Eagles
	- MULTEXT
	- MULTEXT-East

#### **MULTEXT-East**

- EU project in '90s: development of language resources for Central and East-European languages
- Several later releases, V4 in 2010 (17 languages)
- Development of morphosyntactic specifications, lexica and annotated corpus
- Parallel annotated corpus: Orwell's 1984
- Web site: http://nl.ijs.si/ME/

#### **MULTEXT-East morphosyntactic specifications**

• Specify

- what morphosyntactic features particular languages distinguish,
- what their names and values are,
- how they can be mapped to tags (morphosyntactic descriptions, MSDs)  $\cdot$  e.g. that *Ncms* is:
	-
	- a valid for Slovene • is equivalent to *PoS:Noun, Type:<u>c</u>ommon,*<br>Gender:<u>m</u>asculine, Number:<u>s</u>ingular
- http://nl.ijs.si/ME/V4/msd/html/

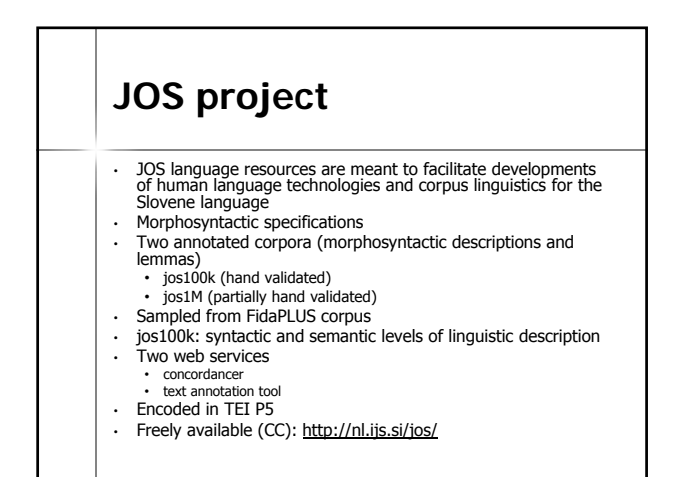

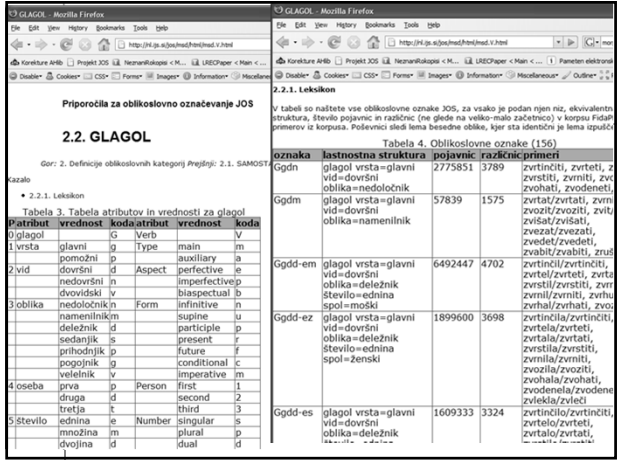

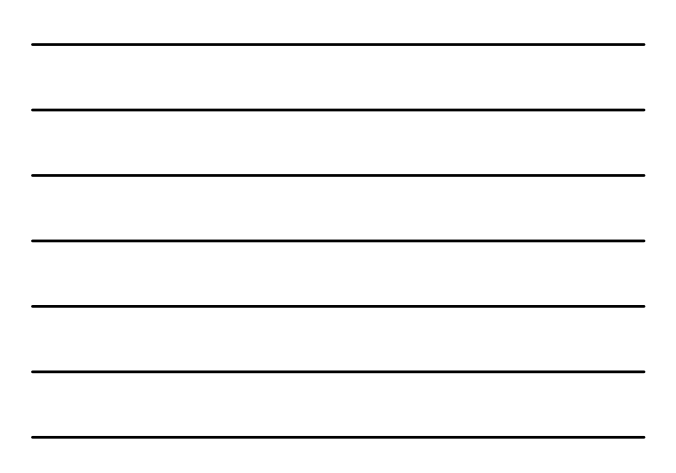

## **jos100k encoding** <s xrhl:id="F0020003.557.2"><br>
<w kml:id="F0020003.557.2.1" lemma="ta" msd="Zk-sei">To</w><s/>><s/><br>
<w kml:id="F0020003.557.2.1" lemma="biti" msd="Gp-ste-n">je</w><s/>><s/><br>
<w kml:id="F0020003.557.2.3" lemma="biti" msd="G | msd="Ppnmein">turističen</w><S/>><>/>><br><w xml:id="F0020003.557.2.4" lemma="kraj" msd="Somei">kraj</w>

</term><br><c xml:id="F0020003.557.2.5">.</c><S/>

</s> <linkGrp type="syntax" targFunc="head argument" corresp="#F0020003.557.2"> <link type="ena" targets="#F0020003.557.2.2 #F0020003.557.2.1"/> <link type="modra" targets="#F0020003.557.2 #F0020003.557.2.2"/> <link type="dol" targets="#F0020003.557.2.4 #F0020003.557.2.3"/> <link type="dol" targets="#F0020003.557.2.2 #F0020003.557.2.4"/> <link type="modra" targets="#F0020003.557.2 #F0020003.557.2.5"/> </linkGrp>

- 
- 
- 
- 
- **Processing Historical Language** • Interesting for diachronic linguistics and better access to digital libraries • Problems: • difficult to obtain good transcriptions • great variation in spelling • no resources for tool training • Historical slv: • Late standardisation (XIX ≠ XX)  $\cdot$  Before 1850: ſ ſh s sh z zh → s š z ž c č
	- No corpora/lexica of historical Slovene

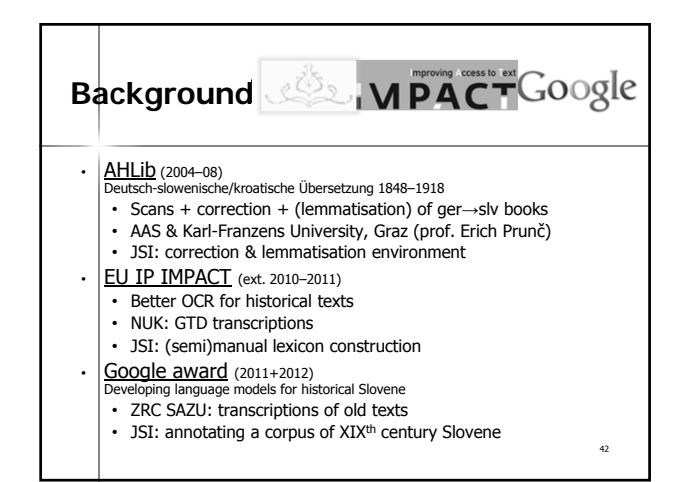

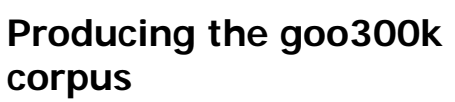

- Representative & balanced, sampled
- Corpus element: unbroken & contiguous text from 1 page
- Sampled by decade & text
- $\cdot$  Target size: 1,000 pages ( $\sim$ 300,000 tokens)
- Encoded in TEI P5
- Automatically annotated
- Tool for manual annotation: IMPACT INL Cobalt
- Annotator training & management: May
- Manual correction: June–November
- Fixing bugs & packaging: December April

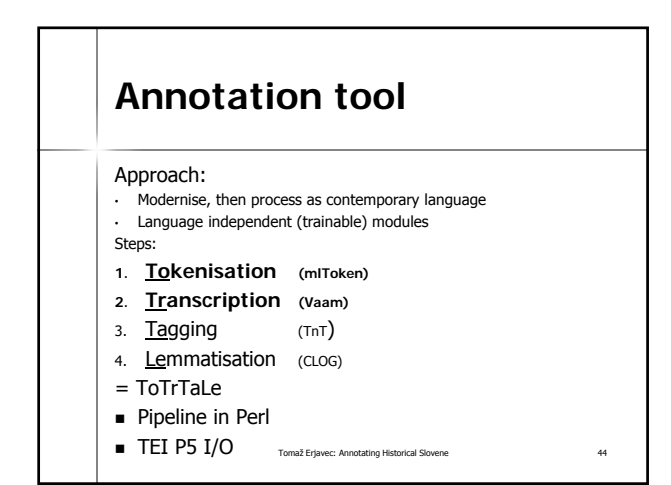

#### **Extracted lexicon**

- **Also encoded in TEI**
- **Lemma oriented**
- Useful for enabling full-text searching in DL
- Also for humans: look up of extinct words

#### **Conclusions**

- What is a corpus
- How to make it
- How to annotate it
- Case studies: MULTEXT-East, JOS, IMP